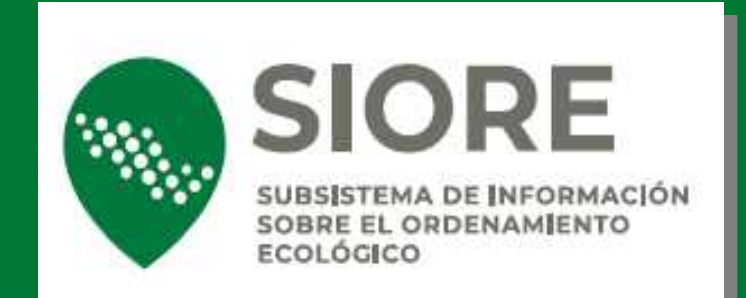

# VINCULACIÓN DE PROGRAMAS DE ORDENAMIENTO ECOLÓGICO CON OTROS INSTRUMENTOS DE POLÍTICA Y GESTIÓN AMBIENTAL

# **GUÍA DEL USUARIO**

Versión 2.1, octubre 2023

そう必要の人

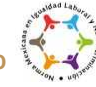

**Av. Ejército Nacional No. 223, Col. Anáhuac, Alcaldía Miguel Hidalgo, Ciudad de México. C.P. 11320 Teléfono: (55)54900900 [www.gob.mx/semarnat](http://www.gob.mx/semarnat)**

**BERTHDAN STRAINS** 

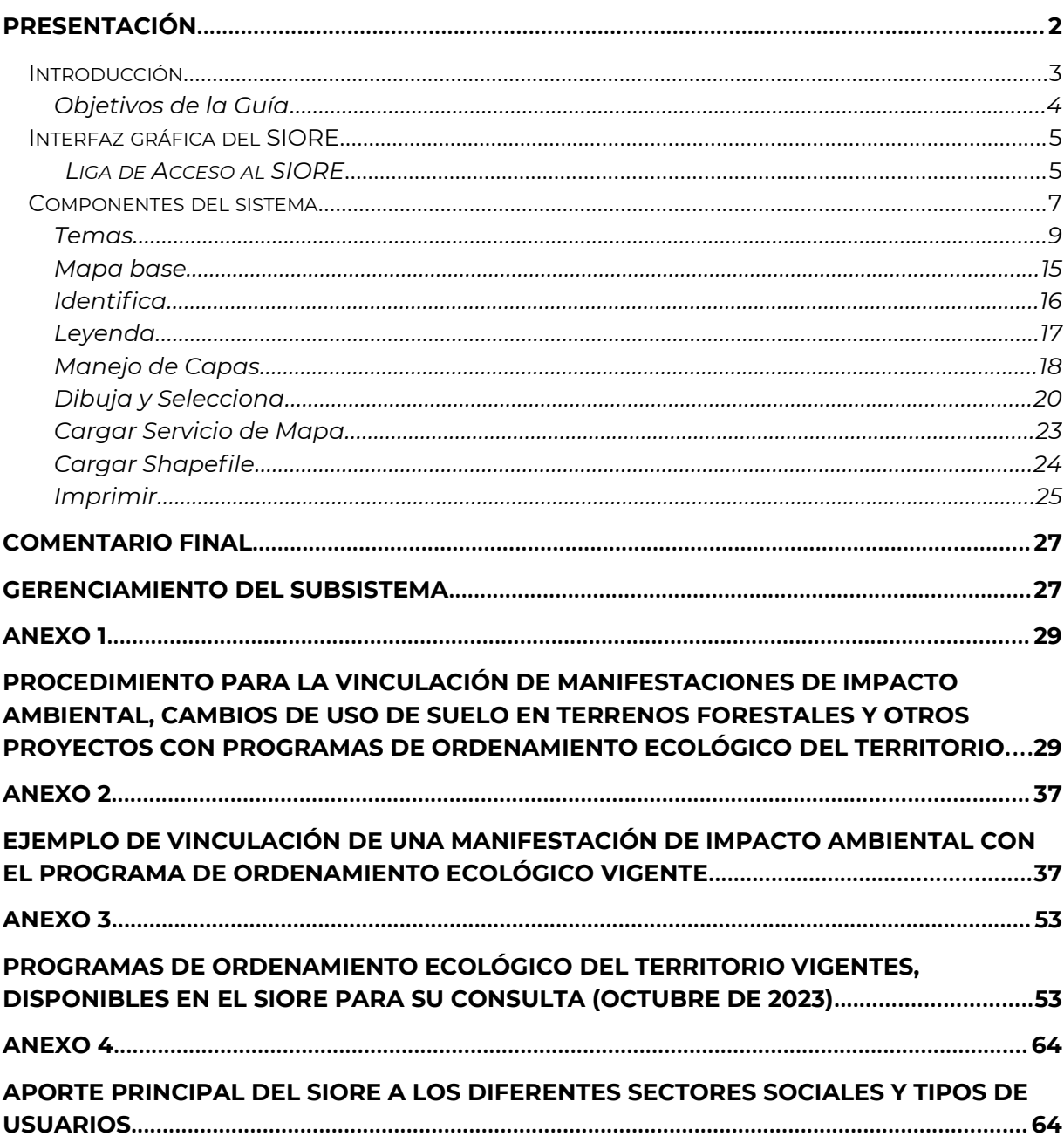

# **CONTENIDO**

# <span id="page-2-0"></span>**Presentación**

El módulo de consulta del Subsistema de Información sobre el Ordenamiento Ecológico (SIORE), es un componente del Sistema Nacional de Información Ambiental y Recursos Naturales de la SEMARNAT (SNIARN<sup>[1](#page-2-1)</sup>), desarrollado con el objeto de dar transparencia y acceso público a los programas de ordenamiento ecológico expedidos vigentes en el territorio nacional, como lo establece el artículo 62 del Reglamento de la Ley General del Equilibrio Ecológico y Protección al Ambiente (LGEEPA) en materia de Ordenamiento Ecológico. El SIORE representa un mosaico de mapas con herramientas para la consulta de atributos asociados a las unidades de gestión ambiental (UGA) de cada ordenamiento ecológico (clave y nombre de UGA, política ambiental, lineamiento, estrategias y/o acciones, así como criterios ecológicos). Permite obtener reportes de las consultas realizadas, por medio de la navegación directa o mediante la introducción de coordenadas o polígonos de interés. Asimismo, es posible visualizar y superponer capas de información geográfica relevantes para la conservación y la gestión ambiental, que forman parte del acervo geográfico del SNIARN.

Por sus características, el SIORE es una herramienta de mucha utilidad para la vinculación del ordenamiento ecológico del territorio con otros instrumentos de la gestión ambiental, y con la sociedad en general, ya que:

- 1. Facilita y transparenta el acceso a la información al reunir en un solo sitio los ordenamientos ecológicos vigentes en todo el territorio nacional,
- 2. Ofrece herramientas sencillas para la consulta de cada ordenamiento ecológico, y para la superposición de capas temáticas relevantes para la conservación y la gestión ambiental,
- 3. Permite generar reportes descargables de los atributos asociados por unidad de gestión ambiental en formato tabular \*.csv,

<span id="page-2-1"></span><sup>1</sup> Sistema Nacional de Información Ambiental y Recursos Naturales de la SEMARNAT, para más información consultar: https://www.gob.mx/semarnat/acciones-y-programas/sistemanacional-de-informacion-ambiental-y-de-recursos-naturales?idiom=es

4. Identifica territorios con más de un ordenamiento ecológico en ejecución (regional-local).

#### <span id="page-3-0"></span>**Introducción**

El Ordenamiento Ecológico del Territorio (OET) es el instrumento de la política ambiental definido en la LGEEPA como aquel *"… cuyo objeto es regular o inducir el uso del suelo y las actividades productivas, con el fin de lograr la protección del medio ambiente y la preservación y el aprovechamiento sustentable de los recursos naturales, a partir del análisis de las tendencias de deterioro y las potencialidades de aprovechamiento de estos".*

La apropiación y creciente demanda de recursos naturales que exige el desarrollo del país, traen aparejados procesos de deterioro del ambiente, juntamente con la generación de una serie de conflictos ambientales entre los sectores productivos y sus actores en un territorio determinado, ya sea porque comparten o compiten por los mismos recursos o por la ocupación del territorio mismo. En este contexto, el OET busca optimizar el uso del territorio y sus recursos, mediante un proceso de planeación encaminado a la determinación de la aptitud del territorio para las actividades sectoriales; así como a la detección, mitigación y prevención de los conflictos ambientales, derivados de los asentamientos humanos en lugares inadecuados, las prácticas y tecnologías de producción, la competencia entre diversos usos y la apropiación de tierras para nuevas actividades, entre otros.

El Reglamento de la LGEEPA en materia de Ordenamiento Ecológico (ROE), establece las disposiciones a las que está sujeto el gobierno Federal, para la generación y aplicación de políticas públicas en materia de ordenamiento ecológico. Destaca que se define al OET como un proceso que debe cumplir con las características de ser participativo, dinámico y transparente. Asimismo, define al Modelo de Ordenamiento Ecológico (MOE) como la representación, en un sistema de información geográfica (SIG), de las UGA y sus respectivos lineamientos ecológicos, incorporando de esta forma un requerimiento tecnológico asociado facilitador.

3

Por estas razones, el SIORE se considera una herramienta de consulta que permite lograr, en buena parte, los objetivos establecidos en el ROE para hacer accesible el OET dentro y fuera de la SEMARNAT, promoviendo su observancia y ejecución. Al mismo tiempo permite estandarizar la información, concentrar el acervo geográfico y fungir como un respaldo para el aseguramiento de esta.

#### <span id="page-4-0"></span>**Objetivos de la Guía**

- Proporcionar una descripción de los elementos y herramientas con que cuenta el SIORE para la consulta de los Programas de Ordenamiento Ecológico del Territorio (POET) vigentes en sus diferentes modalidades y escalas (**[Figura 1](#page-4-1)**).
- Proporcionar una guía breve para la obtención de "salidas" de las consultas de los POET desde el SIORE.

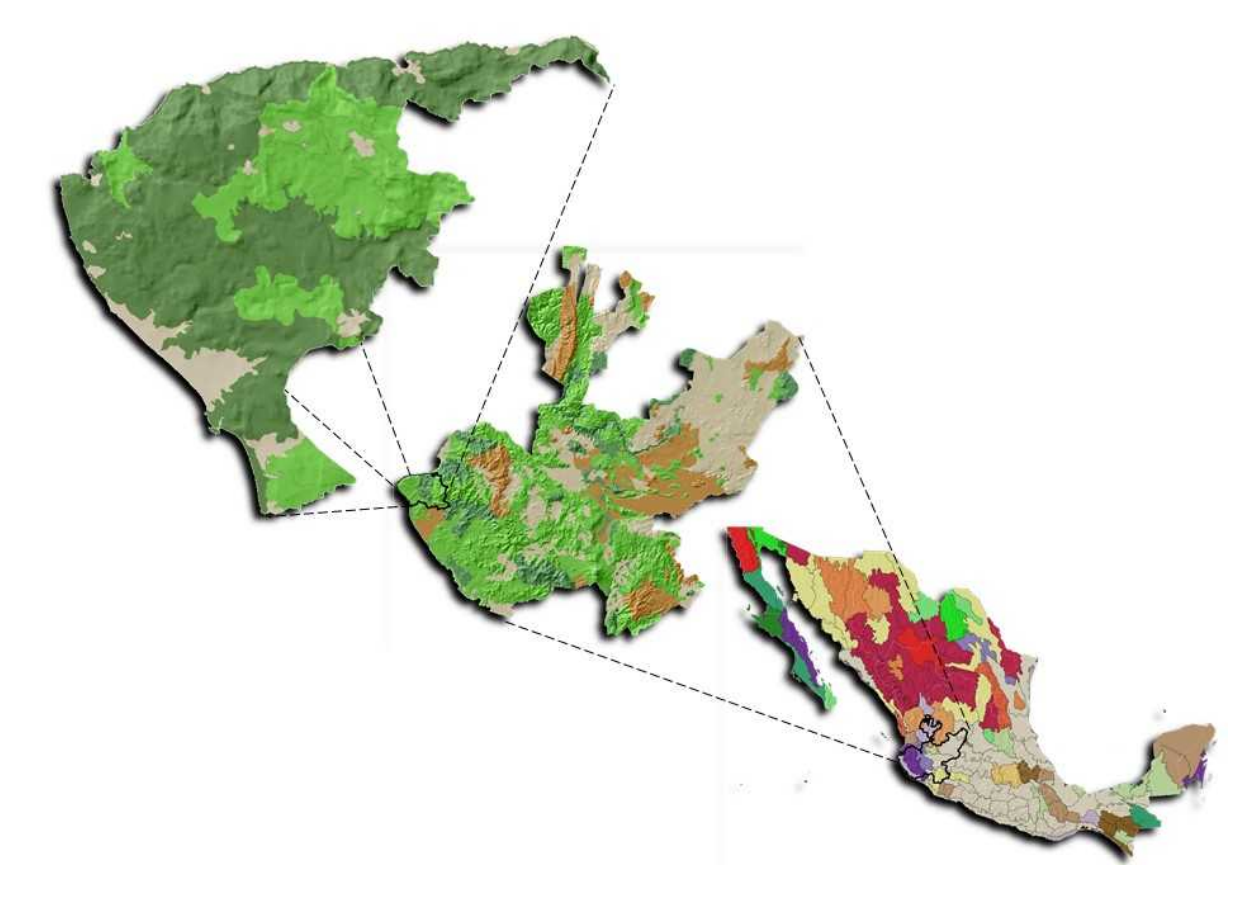

<span id="page-4-1"></span>**Figura 1. Escalas de representación gráfica de información espacial: Escalas grandes (1: 50,000), medianas (1:250,000) y pequeñas (1:1,000,000), Fuente: INEGI (2005).**

#### <span id="page-5-1"></span>**Interfaz gráfica del SIORE**

El SIORE es una plataforma de representación cartográfica, análisis y administración de datos desarrollado por la SEMARNAT, que permite la visualización y consulta en línea de información relacionada con los ordenamientos ecológicos expedidos y vigentes en el país. Su acceso es libre, operable con la mayoría de los navegadores de Internet, con excepción de Internet Explorer, se recomienda su uso con Chrome, Edge y/o Firefox. Está basado en una interfase de programación (API Javascript) de ESRI y HTML.

#### <span id="page-5-0"></span>**Liga de Acceso al SIORE:**

**[https://gisviewer.semarnat.gob.mx/aplicaciones/uga\\_oe2/](https://gisviewer.semarnat.gob.mx/aplicaciones/uga_oe2/)** 

# COMPONENTES Y CONSULTAS DEL SISTEMA

#### <span id="page-7-0"></span>**Componentes del sistema**

El SIORE se compone de un conjunto de herramientas para interactuar con los mapas temáticos y de las unidades de gestión ambiental de los ordenamientos ecológicos – navegación, análisis y vínculos-; ventanas dinámicas flotantes que albergan resultados, información de contexto, criterios– menú, mapa guía, temas; y el componente principal, el área de despliegue del mapa, donde se visualiza el mapa resultante de la interacción con las herramientas, la escala gráfica, coordenadas de desplazamiento del cursor y una barra de acercamiento (**[Figura](#page-7-1) [2](#page-7-1)**).

<span id="page-7-1"></span>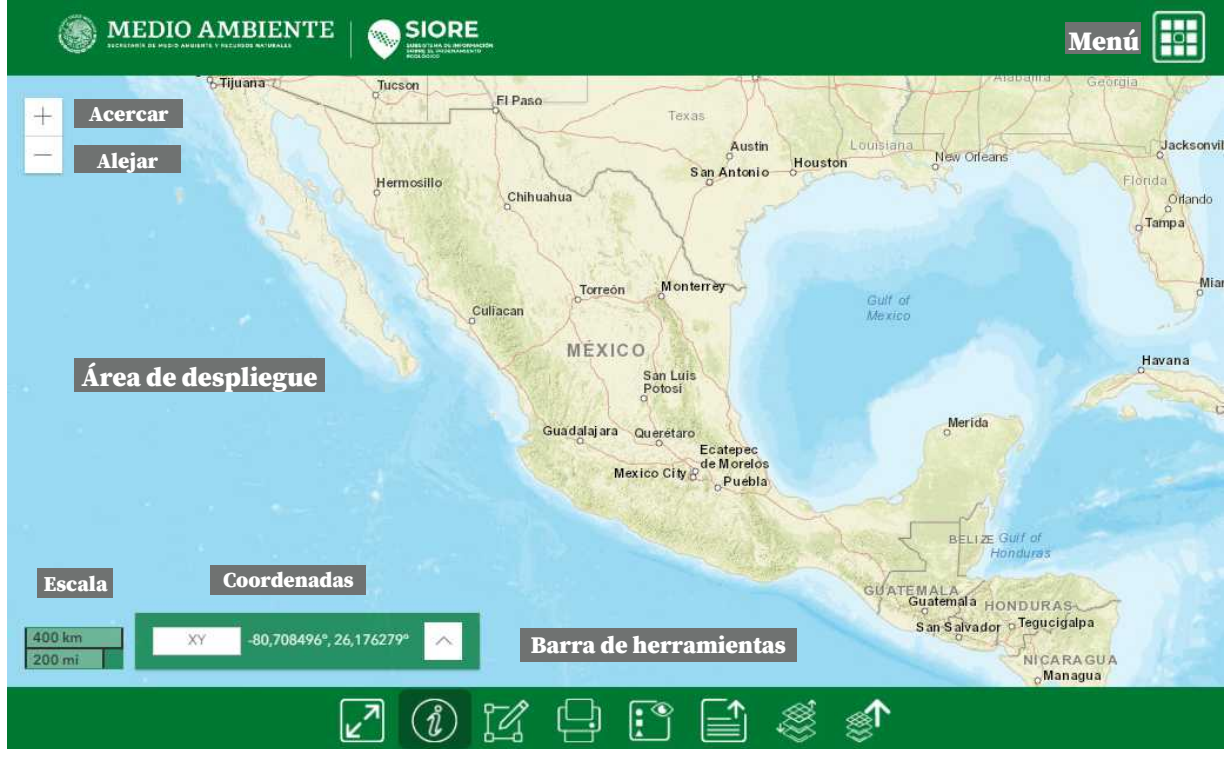

**Figura 2. Componentes principales del SIORE.**

La carga inicial del SIORE (**[Figura 3](#page-8-1)),** despliega un aviso de información acerca del sitio. Posteriormente se muestra un mapa base del país ([Figura 4\)](#page-8-0), como marco de referencia, el cual se puede visualizar en varios formatos desde el servidor de mapas de ESRI (topográfico, imágenes de satélite, hipsométrico, océanos, entre otros).

<span id="page-8-1"></span>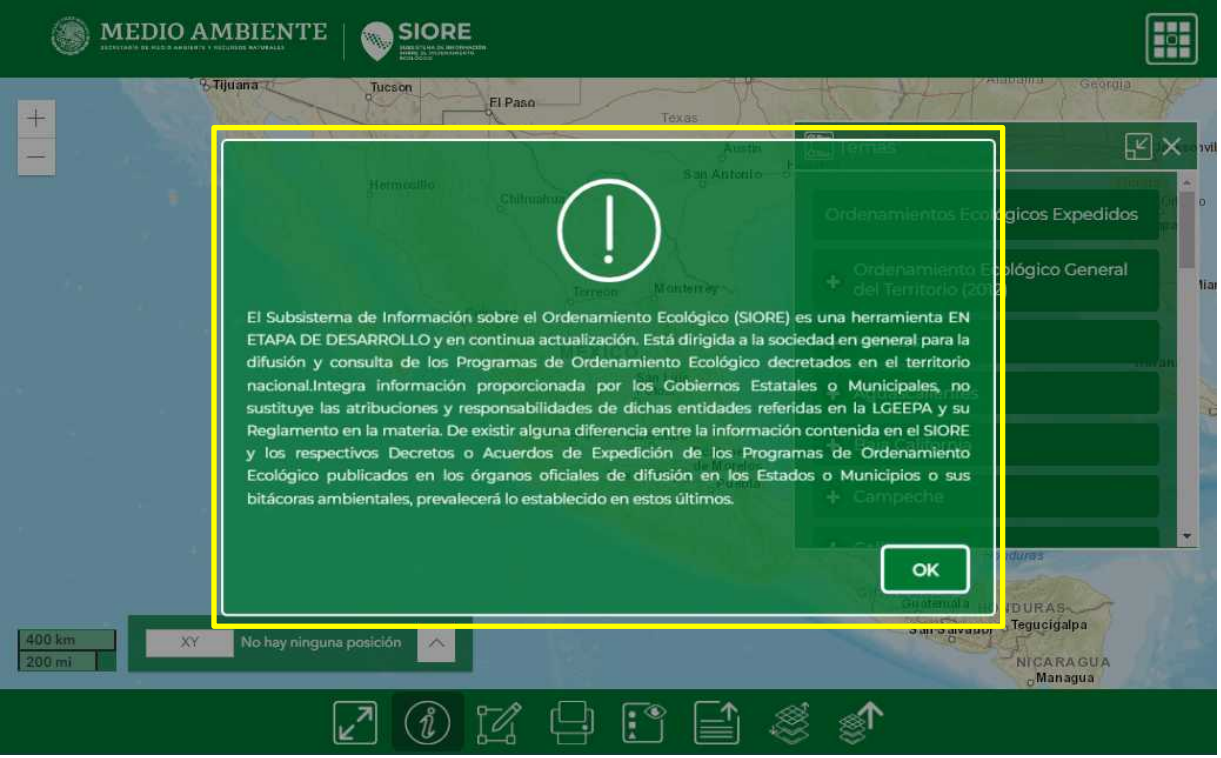

**Figura 3. Visualización de la ventana inicial del SIORE.**

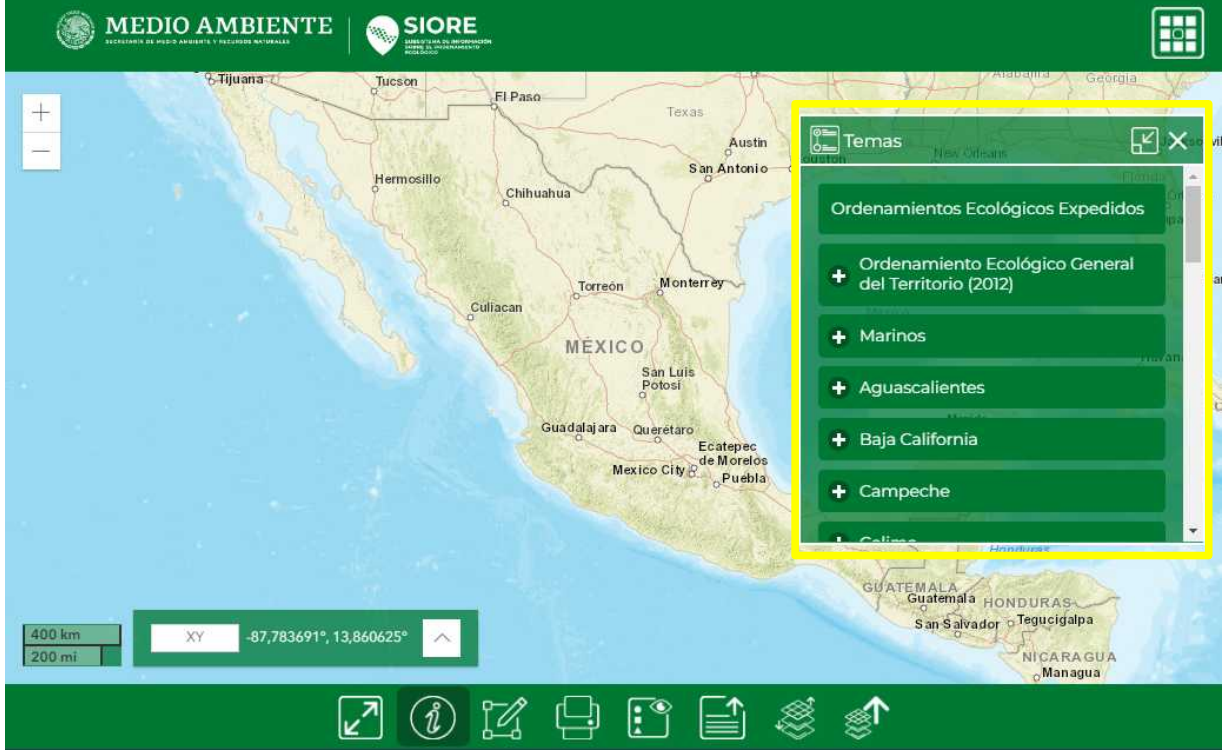

<span id="page-8-0"></span>**Figura 4. Mapa base y menú inicial "Temas" del SIORE.**

# <span id="page-9-0"></span>**Temas**

Junto con el mapa base, se carga el menú de "Temas" que aparece en primer plano, el cual permite seleccionar las capas temáticas de un catálogo del acervo geográfico del SNIARN, para interactuar y visualizarlas en el área de despliegue. Están arreglados en pestañas, que corresponden a los ordenamientos ecológicos en sus cuatro modalidades: el general del territorio, marinos, regionales y locales agrupados por estado, así como capas de análisis de interés y "más temas" para acceder al resto del acervo geográfico del SNIARN.

En la parte marginal inferior se muestran los iconos de la barra de herramientas, que son comunes para cualquier visualizador de información geográfica ([Tabla 1](#page-9-1)). En la parte superior derecha se visualizan las pestañas de acceso a las ventanas del menú y mapa base, al abrir el menú tenemos tres opciones: "Temas" nos lleva al listado de capas disponibles para consulta, "Simbología" despliega la leyenda para las capas cargadas en la vista actual del visor, "Mapa base" ofrece varias opciones para representar el Mapa base como topográfico, imágenes de satélite, urbano, de modelo de terreno, entre otros.

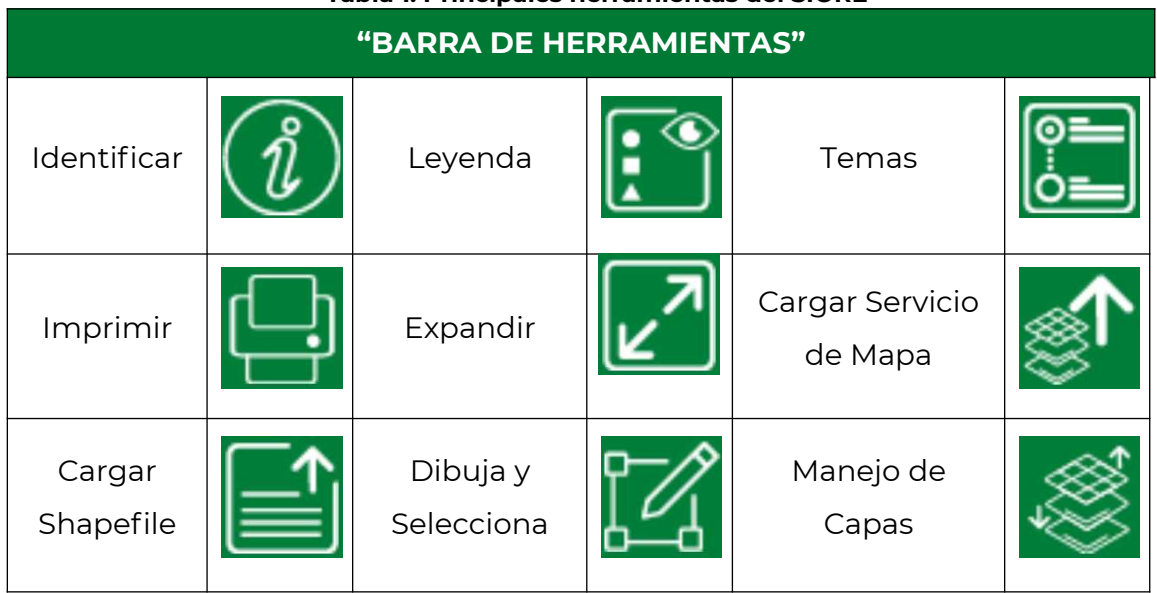

#### <span id="page-9-1"></span>**Tabla 1. Principales herramientas del SIORE**

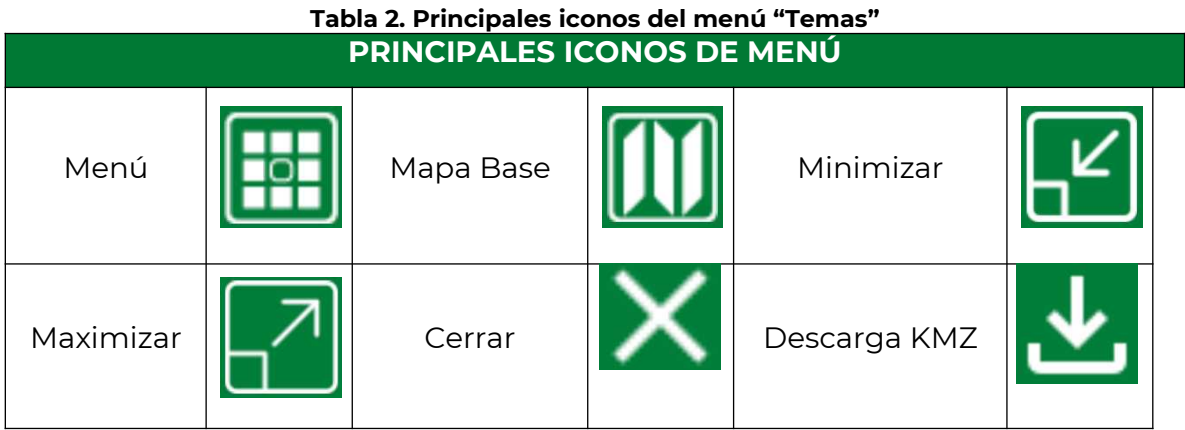

En el listado del menú "Temas" se presentan los POET disponibles para su consulta, agrupados por estado. Cada pestaña carga la capa correspondiente a zonificación en unidades de gestión ambiental, se incluye una referencia al año de expedición del OE, así como un área de descarga (en formato \*.kmz). La primera pestaña del menú "Temas" corresponde al Inventario Nacional de Ordenamientos Ecológicos, que provee una liga al listado de ordenamientos ecológicos expedidos y vigentes en el país, la segunda corresponde al Ordenamiento Ecológico General del Territorio, en donde se exhiben las políticas ambientales propuestas por unidad ambiental biofísica y otros atributos: Política ambiental, Atención prioritaria, Escenario contextual y los Escenarios tendenciales (2012, 2023 y 2033). En la tercera pestaña se enlistan los programas de OE marinos, en donde se incluyen los ordenamientos expedidos para las regiones Golfo de California, Pacífico Norte y Golfo de México. En las siguientes pestañas se encuentran los POET en su modalidad regional y local catalogados por estados. (**[Figura 5](#page-11-0)**)[.Figura](#page-11-0) [5Figura 5Figura 5Figura 5Figura 5](#page-11-0)

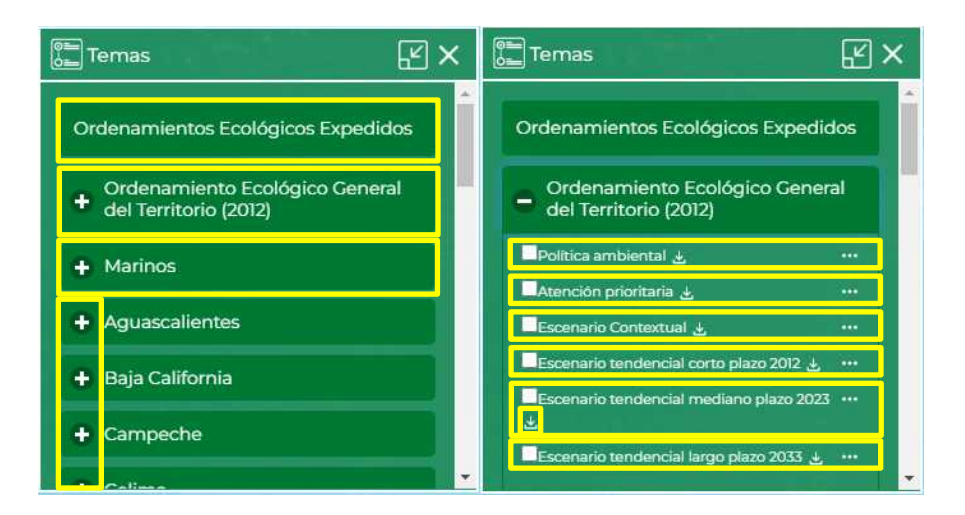

<span id="page-11-0"></span>**Figura 5. Visualización del menú "Temas" que muestra en primer término la liga al listado de ordenamientos ecológicos expedidos y vigentes en el país, los ordenamientos agrupados en General, Marinos, Regionales y Locales por estado y visualización del despliegue de la pestaña para el ordenamiento ecológico general del territorio junto al botón de descarga de las capas en formato .kmz.**

En la pestaña inmediata inferior, se despliega una carpeta denominada "Capas de Análisis" en donde se muestran algunas capas temáticas de cobertura nacional de interés recurrente para el OET (Ordenamiento Marino, Ordenamientos Locales Decretados, Vegetación actual [Uso de Suelo y Vegetación serie VI de INEGI, 2014]; Manglar [Inventario Nacional de Manglares, 2020]; Áreas Naturales Protegidas de competencia Federal [2022]; sitios *Ramsar* [CONANP, 2017] y procesos de degradación del suelo [COLPOS, 2002]), las cuales se pueden cruzar con los programas de OET –marinos, regionales y locales- para su análisis espacial. La tercera pestaña permite acceder al resto de los mapas temáticos de la base de información geográfica del SNIARN, denominada "Más temas", que puede ser de utilidad para el usuario ( **[Figura 5](#page-12-0)**).

<span id="page-12-0"></span>![](_page_12_Picture_0.jpeg)

**Figura 5. Visualización y despliegue de las pestañas "Capas de Análisis" y "Más Temas".**

La ventana "Más temas" cuenta con las opciones de "Buscar, Servicios de Mapa, Vista previa (**[Figura 6](#page-13-1)**) y Cargar Capa" (**[Figura 7](#page-13-0)**). A continuación, se hace una breve descripción de ellas:

- *Buscar*: permite localizar contenido, de forma rápida, escribiendo una palabra clave o frase asociada a la información geográfica disponible dentro del acervo geográfico del SNIARN.
- *Servicios de Mapa*: despliega un listado de temas ambientales que cuentan con una representación espacial disponible en el acervo geográfico del SNIARN. Cada tema cuenta con un título, una breve descripción del tema y un vínculo de "Vista previa" a la capa de información.
- *Vista previa*: ofrece una referencia gráfica preliminar de la capa de información en el área de despliegue (cobertura nacional). Esta ventana tiene habilitado por defecto el uso del mapa base y la función de nivel de acercamiento (Acercar, Alejar).
- *Cargar Capa*: agrega la capa seleccionada a la escena de la ventana principal.

![](_page_13_Picture_0.jpeg)

**Figura 6. Herramientas de la ventana "Más temas", Buscar, Servicios de Mapa, Vista previa y Cargar Capa.**

<span id="page-13-1"></span>![](_page_13_Figure_2.jpeg)

<span id="page-13-0"></span>**Figura 7. Visualización de la herramienta "Cargar capa" (ej. sitios prioritarios terrestres).**

Pueden desplegarse simultáneamente varias capas de POET ([Figura 8](#page-14-0)), en cualquiera de las modalidades existentes (general, marino, regional y local), así como las otras capas de interés, disponibles en el acervo geográfico del SNIARN (**[Figura 9](#page-15-1)**).

<span id="page-14-0"></span>![](_page_14_Picture_1.jpeg)

**Figura 8. Selección y carga de capas de ordenamiento ecológico.**

![](_page_15_Picture_0.jpeg)

**Figura 9. Superposición de la capa de áreas naturales protegidas con un Programa de Ordenamiento Ecológico Local (Benito Juárez, Quintana Roo). Nota: En esta superposición de capas, se puede apreciar la colindancia de tres áreas naturales protegidas marinas con el POEL del municipio de Benito Juárez, Q Roo. Roo.** 

#### <span id="page-15-1"></span><span id="page-15-0"></span>**Mapa base**

El mapa base predeterminado puede cambiarse a través de la herramienta "mapa base" localizada en el recuadro de menú de la esquina superior derecha y cuya principal función es la de brindar al usuario una amplia variedad de mapas que sirven como referencia, en el que podrá superponer las capas de los POET (POEGT, Marino, POER, POEL) y del SNIARN (**[Figura 10](#page-16-1)**); están diseñados para enfatizar diferentes vistas del mundo, desde física, política y otros para brindarle un diseño único a sus mapas de consulta.

Actualmente cuenta con un compendio de 26 mapas (Imágenes, Híbrido de imágenes, Calles, Topográfico, Navegación, Calles (noche), Terreno con etiquetas, Lona gris claro, Lona gris oscuro, Océanos, Mapa de estilo National Geographic, OpenStreetMap, Charted Territory Map, Community Map, Navegación modo oscuro, Newspaper Map, Human Geography Map, Human Geography Dark Map, Modern Antique Map, Mid-Century Map, Nova Map, Colored Pencil Map, Firefly Imagery Hybrid, OpenStreetMAp (Blueprint), Mapa de contraste mejorado y Mapa oscuro de contraste mejorado), proporcionando contexto del territorio para su consulta o trabajo (**[Figura 11](#page-16-0)**).

![](_page_16_Picture_0.jpeg)

**Figura 10. Mapa base "Océanos" con capa superpuesta del ordenamiento ecológico marino del Golfo de México.**

<span id="page-16-1"></span><span id="page-16-0"></span>![](_page_16_Picture_2.jpeg)

**Figura 11. Mapa base híbrido de imágenes (capa de referencia detallada del mundo).**

# <span id="page-17-1"></span>**Identifica**

El SIORE permite consultar los atributos de aquellos elementos mostrados en el mapa. La consulta simple se puede generar directamente haciendo "clic" con el cursor sobre las zonas de interés (unidades de gestión ambiental "UGA", en el caso de los POET) con previa activación de la herramienta "identificar" (**[Figura 12](#page-17-2)**).

![](_page_17_Picture_2.jpeg)

**Figura 12. Consulta simple de una UGA del POEL municipal de Campeche, con visualización de sus atributos.**

### <span id="page-17-2"></span><span id="page-17-0"></span>**Leyenda**

La herramienta "Leyenda" despliega información descriptiva de cada capa, indicando al usuario el significado de los polígonos o elementos geométricos visualizados (**[Figura 13](#page-18-1)**); principalmente la de política ambiental asignada por UGA.

![](_page_18_Figure_0.jpeg)

<span id="page-18-1"></span>**Figura 13. Despliegue del tema "leyenda" por capa activa: Programa General de Ordenamiento Ecológico de la Zona de Conservación del Distrito Federal, zonificación.**

#### <span id="page-18-0"></span>**Manejo de Capas**

Para el análisis de los programas de ordenamiento ecológico suele ser de utilidad superponer más de un mapa temático a la vez. Sin embargo, este proceso trae como consecuencia retos en la visualización de todos los elementos del mapa; por tanto, es evidente la necesidad de herramientas que controlen su despliegue y visualización. El SIORE incorpora la herramienta "Manejo de Capas" para cambiar el orden de superposición en las mismas, a partir de las funciones: "Eliminar", "Ver atrás", "Ver adelante", "Opacidad", las cuales permiten manejar la organización y despliegue de la información desplegada en la vista (**[Figura 14](#page-19-0)**).

![](_page_19_Picture_0.jpeg)

**Figura 14. Manejo de capas: superposición del POER Estatal de Baja California, con la capa de Áreas Naturales Protegidas.**

<span id="page-19-0"></span>Las capas se superponen de acuerdo con el orden en el que son activadas. Si una capa oculta a otra, se puede aplicar transparencia hasta el nivel de visualización deseado, utilizando la barra controladora de la función "Opacidad", expresada en porcentaje (**[Figura 15](#page-19-1)**).

![](_page_19_Figure_3.jpeg)

<span id="page-19-1"></span>**Figura 15. Manejo de capas: aplicación de la función "Opacidad" al 60% sobre el POE Estatal de Baja California, superpuesta a las capas de Sitios** *Ramsar* **y Áreas Naturales Protegidas.**

En el manejo de capas, con frecuencia es necesario eliminar alguna capa activa para adicionar una nueva o hacer un nuevo arreglo de estas. En el menú de manejo de capas simplemente se selecciona la capa y se utiliza el botón "eliminar". Por definición, el sistema hace un acercamiento a la capa recién seleccionada, actualizando la vista según la extensión de ésta última. (**[Figura 16](#page-20-1)**).

![](_page_20_Figure_1.jpeg)

<span id="page-20-1"></span>**Figura 16. Manejo de capas: selección y aplicación de la función "Eliminar". Capa del Programa de Ordenamiento Ecológico General del Territorio (POEGT), transparente al 50%, en primer plano sobre la capa de Sitios** *Ramsar***.**

#### <span id="page-20-0"></span>**Dibuja y Selecciona**

Es posible identificar atributos relacionados a la zona de interés mediante un trazo, en forma libre, de vértices, líneas o polígonos (irregulares, rectángulo y círculo). Lo anterior se realiza mediante la herramienta "Dibuja y Selecciona" de la barra inferior de herramientas (**[Figura 17\)](#page-21-2).** Para finalizar el dibujo, basta con hacer doble "clic" en el último vértice creado. La nueva geometría se visualizará en color fucsia y aparece en la ventana de la herramienta de "Manejo de capas" como "Capa de consulta, sobre ésta se puede ejecutar la consulta de geometrías (**[Figura](#page-21-1) [18](#page-21-1)**), la cual mostrará a través de la ventana "Identifica" un reporte en forma de listado de los atributos intersectados para cada capa cruzada con el elemento geométrico. Al pie de este reporte, se localizan los botones: Destacar, Acercar, Análisis y Ver Criterios, los cuales permitirán al usuario resaltar y ampliar la vista de la consulta de información. En el caso de las incidencias sobre programas de ordenamiento, se desplegará en la ventana "Identifica" los atributos estandarizados de las UGA en que incide la geometría de consulta (**[Tabla 3](#page-21-0)**) y al

pie de este reporte el botón "Ver Criterios" desplegará una nueva ventana para consultar los lineamientos, estrategias y criterios ecológicos (según sea el caso) asociados a la(s) UGA(s) de la zona de interés ([Figura 19](#page-22-0)).

![](_page_21_Picture_1.jpeg)

**Figura 17. Visualización de la barra de herramientas "Dibuja y Selecciona" que permite ingresar elementos geométricos al SIORE. 1) Dibujar punto; 2) Polilínea; 3) Polígono; 4) Rectángulo y 5) Círculo.**

<span id="page-21-2"></span>![](_page_21_Picture_3.jpeg)

<span id="page-21-1"></span>**Figura 18. Herramienta Dibuja y Selecciona: 1) construcción de un polígono rectangular del área de interés; 2) consulta de elementos geométricos coincidentes con el área seleccionada; 3) despliegue del reporte de incidencia sobre la capa "Política ambiental" del POEGT.**

#### <span id="page-21-0"></span>**Tabla 3. Campos estandarizados de atributos de los programas de OET para consulta en el SIORE.**

![](_page_21_Picture_144.jpeg)

![](_page_22_Picture_173.jpeg)

El reporte con los atributos encontrados es exportable en formato \*.csv para su análisis (**[Figura 19](#page-22-0)**).

<span id="page-22-0"></span>![](_page_22_Picture_2.jpeg)

**Figura 19. Consulta de criterios ecológicos: POEL Benito Juárez vs Áreas Naturales Protegidas.**

# <span id="page-23-0"></span>**Cargar Servicio de Mapa**

El Servicio de Mapas Web o Web Map Service (WMS, por sus siglas en inglés) es una aplicación estándar para consultar cartografía desde Internet, cuyas especificaciones están definidas en el Open Geoespatial Consortium (OGC), este servicio permite cargar mapas, facilitando con ello la construcción de mapas personalizados a partir de datos tomados de distintas fuentes.

Para hacer uso de esta herramienta es necesario rellenar correctamente todos los rubros solicitados por la plataforma, una vez ingresada la información se procederá a seleccionar el botón de "Cargar" para que se pueda visualizar el mapa. Si se desea ingresar nuevos datos debe seleccionar el botón de "Limpiar" ([Figura](#page-23-1) [20\)](#page-23-1).

![](_page_23_Picture_72.jpeg)

<span id="page-23-1"></span>**Figura 20. Visualización de la herramienta "Cargar Servicio de Mapa" con el despliegue de los atributos requeridos para su ejecución**

Para ingresar la información, se deberá considerar lo siguiente para cada una de las opciones:

Nombre: Nombre de la capa que queremos representar

URL: URL del servicio del mapa

Numero Capa: Numero(s) de la capa del servicio que se quiera representar

Capa Identifica: El número de capa a ser consultada mediante un clic

## <span id="page-24-0"></span>**Cargar Shapefile**

Se puede cargar un archivo *shapefile* actualmente solo de tipo polígono (el vector debe contar con los archivos prj, shp, shx, dbf, tener un peso máximo de 10 MB y estar en formato comprimido \*.zip), seleccionando y desplegando la herramienta de la tira marginal inferior [\(Figura 21](#page-24-1)).

![](_page_24_Picture_50.jpeg)

<span id="page-24-1"></span>**Figura 21. Herramienta "Cargar Shapefile": importación en el sistema de un polígono localizado en la localidad de Andrés Quintana Roo, con sobreposición a la capa "Política ambiental" del POEGT.** 

#### <span id="page-25-0"></span>**Imprimir**

La herramienta "Imprimir" permite exportar una imagen del área consultada a través de dos configuraciones ([Figura 22](#page-25-1)).

- 1) Solo mapa: genera una imagen que imprime directamente las capas visibles en el área de despliegue con las opciones básicas de formato: nombre de archivo, dimensiones, formato de exportación encontrándose disponibles en PDF, PNG32, PNG8, JPG, GIF, EPS, SVG, SVGZ, AIX y TIFF ([Figura 23\)](#page-26-1).
- 2) Diseño: genera un mapa que permite definir el título, escala, autor, derechos de autor, DPI<sup>[2](#page-25-2)</sup>, leyenda de las capas activas y adiciona la fecha de forma automática. La configuración de la página contiene las siguientes opciones de formato: Carta ANSI A vertical, Carta ANSI A horizontal, Horizontal (A3), Vertical (A3), Horizontal (A4), Vertical (A4), Tabloide ANSI horizontal, Tabloide ANSI vertical. Los formatos de exportación disponibles son: PDF, PNG32, PNG8, JPG, GIF, EPS, SVG, SVGZ, AIX y TIFF ([Figura 24](#page-26-0)).

![](_page_25_Figure_4.jpeg)

<span id="page-25-1"></span>**Figura 22. Herramienta de impresión: exportación del mapa "política ambiental" región del Vizcaíno, según categorías establecidas en el POEGT.**

<span id="page-25-2"></span><sup>2</sup> Puntos por pulgada (DPI, por sus siglas en inglés) hace referencia a la resolución de una imagen impresa e indica el número de puntos individuales (dots) que puede imprimir una impresora en una pulgada de longitud.

![](_page_26_Figure_0.jpeg)

<span id="page-26-1"></span>**Figura 23. Exportación del archivo JPG para impresión usando la opción "Solo mapa", con la capa "política ambiental", resaltando en color fucsia el polígono trazado en la región del Vizcaíno.**

![](_page_26_Figure_2.jpeg)

<span id="page-26-0"></span>**Figura 24. Mapa de políticas ambientales del POEL Municipal de Solidaridad, Quintana Roo, el polígono de interés es resaltado en color fucsia.**

# <span id="page-27-1"></span>**Comentario final**

El SIORE es una herramienta en desarrollo y en continua actualización. Está dirigida a la sociedad en general para la difusión y consulta de los POET expedidos en el territorio nacional, vía internet. Integra información proporcionada por los Gobiernos Estatales o Municipales, sin perjuicio de las atribuciones y responsabilidades de dichas entidades, referidas en la LGEEPA y su Reglamento en la materia. En el caso de que existiera alguna diferencia entre la información contenida en el SIORE y los respectivos Decretos o Acuerdos de Expedición de los Programas de Ordenamiento Ecológico publicados en los órganos oficiales de difusión en los Estados o Municipios o sus bitácoras ambientales, prevalecerá lo establecido en estos últimos.

#### Requerimientos

- El equipo debe contar con un navegador web actualizado (no se recomienda Internet Explorer).
- Se recomienda limpiar regularmente las *cookies* del navegador con el que se accede al SIORE, con el fin de mantener actualizadas las aplicaciones y obtener una funcionalidad completa del mismo.

### <span id="page-27-0"></span>**Gerenciamiento del Subsistema**

El desarrollo, administración y mantenimiento del subsistema de información sobre el ordenamiento ecológico (SIORE), está a cargo de Cleotilde Arellano Molina, Miguel Ángel Martínez Altamirano, Edder Flores Castelán, Erik de Valle Salgado y Ana Elsa Reséndiz Mancilla, de la Dirección General de Planeación, Evaluación y Estadística Ambiental; así como de Roberto Rosado Solórzano y Octavio Enríquez Jiménez; de la Dirección General de Gestión Forestal, Suelos y Ordenamiento Ecológico.

![](_page_28_Picture_0.jpeg)

# <span id="page-29-1"></span>**ANEXO 1**

# <span id="page-29-0"></span>**PROCEDIMIENTO PARA LA VINCULACIÓN DE MANIFESTACIONES DE IMPACTO AMBIENTAL, CAMBIOS DE USO DE SUELO EN TERRENOS FORESTALES Y OTROS PROYECTOS CON PROGRAMAS DE ORDENAMIENTO ECOLÓGICO DEL TERRITORIO**

El presente documento tiene por objeto describir el procedimiento estándar para realizar la vinculación de manifestaciones de impacto ambiental, cambio de uso de suelo en terreno forestal, aprovechamientos forestales, plantaciones forestales comerciales y otros procesos deliberativos que correspondan a obras y proyectos ubicados en zonas reguladas por el programa de ordenamiento ecológico general del territorio, los programas de ordenamiento ecológico regionales o locales o los programas de ordenamiento ecológico marino, con excepción de obras y proyectos que competan a la ASEA.

Este documento va dirigido a las autoridades responsables de evaluar y dictaminar los proyectos, en cuyo proceso deliberativo existe una vinculación con el ordenamiento ecológico del territorio y a la sociedad civil organizada interesada en el tema. Tiene el objetivo de proveer un procedimiento que permita realizar vinculaciones lo más homologadas y comparables en lo posible.

#### **DEFINICIONES Y ACRÓNIMOS**

**Actividades incompatibles**. - Aquellas que se presentan cuando un sector disminuye la capacidad de otro para aprovechar los recursos naturales, mantener los bienes y los servicios ambientales o proteger los ecosistemas y la biodiversidad de un área determinada;

**Análisis de aptitud**. - Procedimiento que involucra la selección de alternativas de uso del territorio, entre los que se incluyen el aprovechamiento sustentable de los recursos naturales, el mantenimiento de los bienes y los servicios ambientales y la conservación de los ecosistemas y la biodiversidad, a partir de los atributos ambientales en el área de estudio;

**Aptitud del territorio**. - Capacidad del territorio para el desarrollo de actividades humanas;

**Atributo ambiental**. - Variable cualitativa o cuantitativa que influye en el desarrollo de las actividades humanas y de los demás organismos vivos;

**Área de estudio**. - Región en la que se aplica el proceso de ordenamiento ecológico;

**Bienes y servicios ambientales**. - Estructuras y procesos naturales necesarios para el mantenimiento de la calidad ambiental y la realización de las actividades humanas;

**Bitácora ambiental**. - Registro del proceso de ordenamiento ecológico;

**Cambio de uso de suelo en terrenos forestales**. - La remoción total o parcial de la vegetación de los terrenos forestales para destinarlos a actividades no forestales;

**Conflicto ambiental**. - Concurrencia de actividades incompatibles en un área determinada;

**Cuenca hidrológico-forestal**. - La unidad de espacio físico de planeación y desarrollo, que comprende el territorio donde se encuentran los ecosistemas forestales y donde el agua fluye por diversos cauces y converge en un cauce común, constituyendo el componente básico de la región forestal, que a su vez se divide en subcuencas y microcuencas;

**Datum**. - Conjunto de parámetros que establecen el origen teórico para las coordenadas terrestres latitud y longitud.

**Documento técnico unificado (DTU)**.- El que integra la manifestación de impacto ambiental, en sus modalidades regional o particular, señaladas en los artículos 12 y 13 del Reglamento de la Ley General del Equilibrio Ecológico y la Protección al Ambiente en materia de Evaluación del Impacto Ambiental, con el estudio técnico justificativo señalado en el artículo 121 del Reglamento de la Ley General de Desarrollo Forestal Sustentable y cuyo contenido se describe en los artículos Sexto y Séptimo del Acuerdo por el que se expiden los lineamientos y procedimientos para solicitar en un trámite único ante la Secretaría de Medio Ambiente y Recursos Naturales las autorizaciones en materia de impacto ambiental y en materia forestal que se indican y se asignan las atribuciones correspondientes en los servidores públicos que se señalan;

**Estrategia ecológica**. - La integración de los objetivos específicos, las acciones, los proyectos, los programas y los responsables de su realización dirigida al logro de los lineamientos ecológicos aplicables en el área de estudio;

**Estudio Técnico Justificativo (ETJ)**. - Documento técnico de planeación y seguimiento que describe, las acciones y procedimientos de cultivo, protección, conservación y restauración.

**Evaluación de impacto ambiental**: instrumento de la política ambiental, cuyo objetivo es prevenir, mitigar y restaurar los daños al ambiente, así como la regulación de obras o actividades para evitar o reducir sus efectos negativos en el ambiente y en la salud humana.

**Lineamiento ecológico**. - Meta o enunciado general que refleja el estado deseable de una unidad de gestión ambiental;

**Manifestación de impacto ambiental (MIA)**.- Documento con base en estudios técnicos con el que las personas (físicas o morales) que desean realizar alguna de las obras o actividades previstas en el artículo 28 de la LGEEPA, analizan y describen las condiciones ambientales anteriores a la realización del proyecto con la finalidad de evaluar los impactos potenciales que la construcción y operación de dichas obras o la realización de las actividades podría causar al ambiente y definir

y proponer las medidas necesarias para prevenir, mitigar o compensar esas alteraciones;

**Modelo de ordenamiento ecológico**. - La representación, en un sistema de información geográfica, de las unidades de gestión ambiental y sus respectivos lineamientos ecológicos;

**Programa de ordenamiento ecológico**. - El modelo de ordenamiento ecológico y las estrategias ecológicas aplicables al mismo;

**Reforestación**. - Establecimiento inducido de vegetación forestal en terrenos forestales;

**Terreno forestal**. - El que está cubierto por vegetación forestal;

**Sector**. - Conjunto de personas, organizaciones grupos o instituciones que comparten objetivos comunes con respecto al aprovechamiento de los recursos naturales, el mantenimiento de los bienes y los servicios ambientales o la conservación de los ecosistemas y la biodiversidad;

**Unidad de gestión ambiental**. - Unidad mínima del territorio a la que se asignan determinados lineamientos y estrategias ecológicas.

**UTM**. - Sistema de coordenadas geográficas Universal Transversa de Mercator.

**UGA**. - Unidades de Gestión Ambiental

**SNIARN**. - Sistema Nacional de Información Ambiental y de Recursos Naturales

Se describe a continuación el procedimiento a seguir para la formulación de la opinión técnica o vinculación.

#### **1.- IDENTIFICACIÓN DE COORDENADAS.**

Primeramente, se deberá verificar de manera particular que la Manifestación de Impacto Ambiental (MIA), el Estudio Técnico Justificativo (ETJ) o el Documento Técnico Unificado (DTU) en evaluación, incluya las coordenadas geográficas o *UTM* en el *Datum* WGS84 o ITRF92 para la georreferenciación correcta del área del proyecto.

1.1 En caso de que el documento carezca de dicha información, será necesario que ésta sea solicitada, mediante oficio o de manera económica, a la Unidad Administrativa responsable del proceso deliberativo, a fin de proceder con la elaboración de la opinión técnica.

#### **2.- UBICACIÓN DEL PROYECTO**

Una vez verificadas las coordenadas geográficas o *UTM* reportadas en el documento respectivo, se procede a determinar si el proyecto se ubica o no, en un área con programa de ordenamiento ecológico del territorio (POET) vigente, utilizando para ello el Subsistema de Información sobre el Ordenamiento

Ecológico (SIORE), o través del sistema de información geográfica (SIG) propio del citado POET, en el caso de que se encuentre disponible en su bitácora ambiental.

Un aspecto por considerar es que los POET son elaborados con información cartográfica, tanto de los marcos geoestadísticos estatales como del INEGI, vigentes en su momento, por lo que se pueden presentar diferencias entre los límites administrativos de diferentes POET en una misma región o con la cartografía administrativa reciente. Esto es así, porque el marco geoestadístico de INEGI tiene ajustes o actualizaciones cada 10 años, en promedio.

2.1.- Si se determina que el proyecto se encuentra fuera de algún área con POET vigente, se procederá a elaborar el oficio de respuesta, señalando que no es posible emitir la opinión técnica respectiva, pues no existe un programa de ordenamiento ecológico expedido en la región. Para el caso de proyectos promovidos por entidades de la Administración Pública Federal, se podrá hacer la vinculación con el Programa de Ordenamiento Ecológico General del Territorio (POEGT) a fin de aportar consideraciones estratégicas para su evaluación.

2.2. Si se determina que el proyecto se encuentra en un área con programa de ordenamiento ecológico expedido vigente, se procederá al desarrollo de la opinión técnica o vinculación para establecer su congruencia con el POET, la cual se integra de tres componentes, mismos que se describen en la sección siguiente.

### **3.- ELABORACIÓN DE LA VINCULACIÓN TÉCNICA**

### **3.1.- CARACTERÍSTICAS DEL PROYECTO**

Este componente tiene dos variantes, la que está enfocada a la evaluación de una MIA (3.1.1) y la que se orienta a la evaluación del Cambio de Uso de Suelo en Terrenos Forestales (3.1.2). Sin embargo, para los componentes de **UBICACIÓN DEL PROYECTO, OPINIÓN y CONCLUSIÓN,** el proceso es similar.

**3.1.1.-** Manifestación de Impacto Ambiental**.**

#### **PASO 1:**

Realizar una breve descripción del proyecto, identificando su naturaleza u objeto o el sector al que pertenece, la dirección o referencia del sitio, el (los) municipio (s) y el (los) Estado (s) donde se desarrollará.

#### **PASO 2:**

Identificar a que sector pertenece el proyecto, las obras y actividades a realizar, para cada etapa, según sea el caso (preparación, construcción, así como operación y mantenimiento), incluyendo las superficies que ocuparán cada una de ellas.

Algunos POET, particularmente los locales, establecen lineamientos o criterios dirigidos a los sectores presentes en la región; también suelen definirse porcentajes o proporciones a conservar para la UGA o el predio, con diferentes propósitos, acordes con el lineamiento o estrategia ecológica definida para la misma, por lo que es recomendable estimar el área de aprovechamiento de las obras y actividades y su relación con respecto a la superficie total del predio o terreno, para cualquier tipo de proyecto.

Generalmente los proyectos tienen la siguiente información:

- » *Preparación del sitio.*
- » *Construcción.*
- » *Operación y mantenimiento.*

#### **PASO 3:**

Identificar el uso de suelo y la vegetación reportada para el sitio del proyecto, incluyendo la superficie de afectación para cada caso.

#### **PASO 4:**

Verificar si entre las especies de flora y fauna, identificadas en los sitios de muestreo que se verán afectadas por las obras y actividades del proyecto, existe alguna catalogada con algún estatus de protección, de conformidad con la NOM-059-SEMARNAT-2010, y demás ordenamientos aplicables (CITES, UICN).

#### **3.1.2.- CAMBIO DE USO DE SUELO EN TERRENOS FORESTALES**

#### **PASO 1:**

Describir el proyecto, la dirección o referencia del sitio, el (los) municipio (s) y el (los) Estado (s) donde se desarrollará y el uso de suelo a destinar.

#### **PASO 2:**

Identificar el uso de suelo y vegetación de la cuenca hidrológico-forestal en que incide el proyecto. Detallar el tipo de vegetación a afectar por el cambio de uso de suelo forestal y la superficie que aporta a la cuenca.

#### **PASO 3:**

Identificar las especies de flora que estructuran la comunidad vegetal, así como la fauna que se verán afectadas por las obras y actividades del proyecto y, si alguna de éstas, está catalogada con algún estatus de protección, conforme a la NOM-059-SEMARNAT-2010 y demás ordenamientos aplicables (CITES, UICN).

En caso de que en el documento (MIA, ETJ o DTU) no se incluyera alguna de esta información, se indicará al evaluador la pertinencia de solicitar dicha información para continuar con la elaboración de la opinión técnica, o si solo se deberá establecer como una recomendación para la Unidad Administrativa responsable del proceso deliberativo, en el componente **OPINIÓN**.

# **3.2.- UBICACIÓN DEL PROYECTO.**

# **PASO 1:**

Indicar el nombre del o los programas de ordenamiento ecológico vigentes para la zona, a la fecha de ingreso del proyecto al proceso de evaluación, el nombre del órgano de difusión de su publicación (Diario Oficial de la Federación. Boletín Oficial, Periódico Oficial, Gaceta Municipal, etc.), la fecha de su expedición y de sus respectivas modificaciones o actualizaciones, en su caso.

### **PASO 2:**

Describir las características de la o las unidades de gestión ambiental (UGA) en que incidirá el proyecto, señalando la o las claves de la UGA, su nombre (si lo tuviera), la (s) política (s) ambiental (es) asignada (s) y los usos de suelo (predominante, compatible, condicionado e incompatible) o vocaciones del uso de suelo establecidas en las UGA, incluyendo el (los) lineamiento (s) y la (s) estrategia (s) asignadas a ésta.

Parte de esta información ya puede ser obtenida del SIORE. No obstante, se recomienda que ésta siempre sea cotejada, con la publicación del POET respectivo o en su bitácora ambiental.

### **PASO 3:**

Identificar, haciendo uso del SIORE, si el proyecto incide, parcial o totalmente, dentro de algún área natural protegida o sitio *Ramsar*, señalando el nombre del área, su categoría, el nombre del órgano de difusión de su publicación, su fecha de expedición y si ésta cuenta con programa de manejo.

# **3.3.- OPINIÓN DE CONGRUENCIA**

### **PASO 1:**

Identificar y enunciar la o las políticas asignadas a cada UGA en que incide el proyecto y su definición, resaltando los aspectos de la definición que orientan o se relacionan con el uso o actividades del proyecto.

Para ello, se deberá recurrir a la publicación del POET correspondiente.

### **PASO 2:**

Determinar si el proyecto se encuentra asociado a alguno de los sectores o usos de suelo definidos para la estrategia ecológica de la UGA. Por ejemplo, si el proyecto es un desarrollo turístico, identificar si el turismo, es un uso definido para la UGA como predominante o compatible (con aptitud), condicionado (con conflicto) o incompatible o restringido (sin aptitud).

En ocasiones, los programas de ordenamiento ecológico no contemplan usos de suelo específicos o no incluyen usos de suelo en la estrategia ecológica de las UGA, por lo que se deberá revisar en los articulados de la publicación del programa, a fin de constatar si existe alguna indicación a este respecto, y señalarla en la opinión técnica.

#### **PASO 3.**

Recopilar los criterios ecológicos asignados a la o las UGA involucradas. Éstos podrán obtenerse a través del SIORE. En caso de que el POET aún no haya sido incorporado al sistema, éstos se deberán de transcribir directamente de la publicación.

#### **PASO 4:**

Realizar la vinculación de las obras y actividades, reseñadas en el componente de **CARACTERÍSTICAS DEL PROYECTO**, con los criterios ecológicos aplicables al proyecto, identificando aquellos que directa o indirectamente regulan o condicionan las obras y actividades descritas para la ejecución de este.

### **3.4 CONCLUSIÓN**

Como resultado del análisis de vinculación, el evaluador podrá concluir la **congruencia** o **no congruencia** del proyecto con el o los programas de ordenamiento ecológico aplicables en su conjunto, con base en la coherencia de las obras y/o actividades declaradas en el proyecto con la estrategia ecológica de la (s) UGA involucrada (s), esto es identificable desde la orientación que determina la política ambiental, los sectores y/o usos contemplados y que las obras o actividades no contravengan lo establecido por los criterios ecológicos para la UGA involucrada en específico.

Si se determina que el proyecto es congruente con el POET y según sea el caso en particular, opcionalmente se pueden sugerir recomendaciones que deberá analizar la Unidad Administrativa responsable del proceso deliberativo, y que se consideran coadyuvantes en el cumplimiento de los criterios ecológicos.

Cuando existan dos o más POET vigentes en el área de incidencia de un proyecto (generalmente un regional y el local, o incluso dos regionales), se deberá hacer una vinculación armónica de este con ambos instrumentos de planeación. Cabe señalar que la Ley no define jerarquización alguna entre los instrumentos de planeación territorial, sino que requiere la consistencia entre estos (art. 20bis 5, fracción I). No se debe presuponer el carácter inductivo o regulatorio del instrumento por su modalidad, es decir, los POET de modalidad regional no son estrictamente inductivos, como tampoco los POET de modalidad local son exclusivamente regulatorios, ya que la Ley contempla posibles ambas intenciones para la formulación de cada POET (LGEEPA, art. 2º fracción XXIV).

Desde el punto de vista técnico, los POET locales se elaboran con insumos cartográficos y de percepción remota a mayor escala o resolución que los POET regionales por lo que, de manera general, los insumos empleados son a escala 1: 50,000 y 1: 250,000 y/o imágenes LANDSAT ETM y SPOT, respectivamente. Esto es consistente con lo establecido en la Ley, ya que ésta requiere un mayor detalle en los análisis y productos de los POET locales para la regulación del uso de suelo (LGEEPA, art. 20bis 5 fracción II). En todo caso, se sugiere verificar si la legislación ambiental de la Entidad Federativa que corresponda, o los mismos decretos de expedición de los instrumentos, contemplan alguna disposición al respecto.

#### **3.5 Referencias**

Ley General del Equilibrio Ecológico y la Protección al Ambiente. D.O.F. 28 de enero de 1988, Última reforma publicada en el D.O.F. 09 de enero de 2015.

Reglamento de la Ley General del Equilibrio Ecológico y la Protección al Ambiente en Materia de Evaluación del Impacto Ambiental. Diario Oficial de la Federación 30 de mayo de 2000.

Ley General de Desarrollo Forestal Sustentable. Diario Oficial de la Federación 25 de febrero de 2003.

Reglamento de la Ley General del Equilibrio Ecológico y la Protección al Ambiente en Materia de Ordenamiento Ecológico. Diario Oficial de la Federación 8 de agosto de 2003.

ACUERDO por el que se expide los lineamientos y procedimientos para solicitar en un trámite único ante la Secretaría de Medio Ambiente y Recursos Naturales las autorizaciones en materia de impacto ambiental y en materia forestal que se indican y se asignan las atribuciones correspondientes en los servidores públicos que se señalan. Diario Oficial de la Federación 22 de diciembre de 2010.

36

# <span id="page-37-1"></span>**ANEXO 2**

# <span id="page-37-0"></span>**EJEMPLO DE VINCULACIÓN DE UNA MANIFESTACIÓN DE IMPACTO AMBIENTAL CON EL PROGRAMA DE ORDENAMIENTO ECOLÓGICO VIGENTE**

En esta sección se ejemplifica la elaboración de una opinión técnica en materia de ordenamiento ecológico, usando un caso hipotético.

#### **OPINIÓN TÉCNICA EN MATERIA DE ORDENAMIENTO ECOLÓGICO A LA MANIFESTACIÓN DE IMPACTO AMBIENTAL, MODALIDAD PARTICULAR, DEL PROYECTO "LA RANCHERITA" ANTECEDENTES**

El proyecto consiste en la construcción y operación de un hotel en el lote 2D, fracción IV, del predio rústico "La Rancherita", situado en el km 12.3 de la Carretera Mahahual-Xcalak, en el municipio de Othón P. Blanco, en el estado de Quintana Roo.

Las obras y actividades del proyecto reportadas en la manifestación de impacto ambiental, modalidad particular (MIA-P), son:

- » Preparación del sitio:
	- Programa de rescate y reubicación de flora y fauna.
	- Desmonte y despalme.
	- Limpieza del terreno y nivelación.
- » Construcción:
	- Hotel con 60 cuartos, distribuidos en tres edificios de dos niveles, cada uno, en 843 m<sup>2</sup>, que incluye: lobby, servicios sanitarios para clientes y empleados, administración, dos elevadores y escalera de emergencia.
	- Área de servicios (planta de tratamiento, planta de ósmosis inversa) en  $302 \text{ m}^2$ .
	- $\div$  Área de suministros en 203 m<sup>2</sup>.
	- $\bullet$  Estacionamiento con 64 cajones, en 1,283 m<sup>2</sup>.
- Instalación de red hidráulica, sanitaria y eléctrica.
- $\bullet$  Alberca y asoleadero en 120 m<sup>2</sup>.
- $\triangleleft$  Áreas verdes en 1,655 m<sup>2</sup>.
- $\ast$  Área de conservación en 47,094 m².
- » Operación y mantenimiento.

La MIA-P señala que la construcción del hotel en su conjunto aprovechará 4,406  $m<sup>2</sup>$  de los 51,500  $m<sup>2</sup>$  totales del predio. Asimismo, señala que el predio está conformado por 374 m<sup>2</sup> de vegetación de duna costera, 21,841 m<sup>2</sup> de matorral costero, 25,760 m $^2$  de selva baja caducifolia, 1,800 m $^2$  de manglar, así como 1,725 m $^2$ desprovistos de vegetación.

Entre las especies identificadas en el predio, se reporta la presencia de especies de flora y fauna listadas en la **NOM-059-SEMARNAT-2010** como palma nacax (*Coccothrinax readii*), palma chit (*Thrinax radiata*), mangle botoncillo (*Conocarpus erecta*), mangle blanco (*Laguncularia racemosa*), mangle rojo (*Rhizophora mangle*); así como la iguana rayada (*Ctenosaura similis*), el perico pecho sucio (*Aratinga nana*) y la tortuga carey (*Eretmochelys imbricata*).

#### **UBICACIÓN DEL PROYECTO**

De acuerdo con las coordenadas UTM reportadas en la MIA-P, el proyecto incide en el área regulada por el **Programa de Ordenamiento Ecológico Local del Municipio de Othón P. Blanco,** publicado en el Periódico Oficial del Estado el 7 de octubre de 2015.

En particular, se situará en la Unidad de Gestión Ambiental (UGA) **44** "Zona Costera Costa Maya D15" con política de **Aprovechamiento sustentable**; usos compatibles Servicios ambientales, **Turismo convencional** y Turismo alternativo; y como usos incompatibles Agropecuario, Acuacultura, Desarrollo suburbano, Transformación, Desarrollo urbano y Forestal.

Para esta UGA, se establecen los siguientes lineamientos ecológicos:

a) Se regula el establecimiento de desarrollos ecoturísticos, así como los usos de suelo compatibles y con los servicios básicos que no pongan en riesgo la calidad del acuífero, ocupando en conjunto hasta el 35 % de la UGA, en un período de 5 años.

- b) Se conserva el 65 % de la cobertura vegetal presente en la UGA.
- c) Se privilegia el desarrollo de actividades enfocadas al turismo sustentable en el 35% de la UGA, siempre y cuando garanticen la conservación de los procesos ecológicos relevantes, los bienes y servicios ambientales y la biodiversidad presente, además del control de sus impactos ambientales, bajo esquemas de desarrollo sustentable.
- d) El umbral máximo de desmonte no será superior al 30% de la superficie total de la misma.
- e) El umbral máximo de número de cuartos hoteleros será de 6,131 unidades.

![](_page_39_Picture_94.jpeg)

**Figura 15. Reporte del SIORE para el cruce de las coordenadas del predio del proyecto hipotético "La Rancherita". Se despliega en la ventana de "Temas" la capa del POET vigente para la zona, la ventana "Leyenda" representa políticas ambientales asignadas a las UGA, la ventana "Identifica" muestra la UGA en la que incide el proyecto (TU-44) y la ventana "Criterios" enlista los criterios ecológicos asignados a la misma.**

#### **OPINIÓN**

De acuerdo con el programa de ordenamiento ecológico vigente, se tienen los siguientes comentarios:

» La construcción del hotel incide en la **UGA 44** "Zona Costera Costa Maya D15" cuya política aplicable es de **Aprovechamiento sustentable**, misma que se establece "*Cuando la unidad ambiental presenta condiciones aptas para el desarrollo sustentable de actividades productivas eficientes* *y socialmente útiles, dichas actividades contemplarán recomendaciones puntuales y restricciones leves, tratando de mantener la función de los ecosistemas y sus principales procesos prioritarios, promoviendo la permanencia o tasa de cambio del uso de suelo actual. Esta política cubre el 10.83 % del territorio y se refleja principalmente en las zonas urbanas y de reserva urbana futura*".

- » Para esta unidad se tiene como uso compatible el **Turismo convencional**, definido como "…*una modalidad de turismo masivo preferente de sol y playa, así como de eventos y hospedaje e instalaciones de alta calidad, que aseguren actividades económicas viables a largo plazo, que reportan beneficios económicos y sociales a todos los agentes involucrados, entre los que se cuente oportunidades de empleo estable y de obtención de ingresos y servicios básicos para las poblaciones anfitrionas, y contribuyan a la reducción de la pobreza*".
- » Los criterios ecológicos generales y específicos asignados a la **UGA 44**, que resultan aplicables al proyecto, son los siguientes:

**CG-01**.- Es importante permitir la filtración de las aguas pluviales, por lo que todos los proyectos deben acatar lo dispuesto en el Artículo 132 de la LEEPAQROO o la disposición jurídica que la sustituya.

**CG-02**.- Para el adecuado desalojo de agua pluvial y agua residual, todos los proyectos deben contar con infraestructura por separado para el manejo y conducción de cada tipo de agua. El drenaje pluvial de estacionamientos públicos y privados, así como de talleres mecánicos deberá contar con sistemas de retención de grasas y aceites.

**CG-06**.- Las aguas residuales no deben canalizarse a pozos de inyección de agua pluvial, cuerpos de agua naturales, de pozos artesianos, de extracción de agua. Deberán disponerse a través del sistema de drenaje municipal o en caso de no contar con sistema de drenaje municipal, a través de algún sistema de tratamiento de aguas residuales cumpliendo en todo momento con la normatividad vigente aplicable.

**CG-07**.- La canalización del drenaje pluvial hacia el mar o cuerpos de agua superficiales o pozos de absorción, podrá realizarse previa filtración de sus aguas con sistemas de decantación, trampas de grasas y sólidos u otros que garanticen la retención de sedimentos o contaminantes y deberá ser aprobada por la CONAGUA, de conformidad con la normatividad aplicable.

**CG-12**.- Todos los proyectos deberán considerar como alternativa para disminuir el consumo de agua de primer uso, que en el diseño de las edificaciones relacionadas al proyecto autorizado se considere la captación de agua de lluvia, así como el reuso de las aguas residuales tratadas. Se puede considerar también una combinación de ambas estrategias.

**CG-18**.- El uso de material pétreo, sascab, caliza, tierra negra, tierra de despalme, madera, materiales vegetales y/o arena, deberá provenir de fuentes y/o bancos de material autorizados por la autoridad competente, conforme a la legislación vigente en la materia.

**CG-20**.- Donde se encuentren vestigios arqueológicos, deberá reportarse dicha presencia al Instituto Nacional de Antropología e Historia (INAH) y contar con su correspondiente autorización para la construcción de la obra o realización de actividades.

**CG-22**.- El porcentaje de desmonte que se autorice en cada predio, deberá estar acorde a cada uso compatible y no deberá exceder el porcentaje establecido en el umbral máximo de aprovechamiento de la UGA, aplicando el principio de equidad y proporcionalidad.

**CG-26**.- La disposición de materiales derivados de obras, excavaciones o dragados sólo podrá realizarse en sitios autorizados por la autoridad competente, siempre y cuando no contengan residuos sólidos urbanos, así como aquellos que puedan ser catalogados como peligrosos por la normatividad vigente.

**CG-27**.- Los proyectos relacionados a las actividades productivas de cada UGA no podrán solicitar más del 25% del total del umbral de densidad y/o aprovechamiento estipulado para cada UGA. (De acuerdo con la definición de umbral estipulado en el glosario) La superficie de aprovechamiento y/o desmonte para cada predio dentro de la UGA está regulada por los criterios específicos.

**CG-29**.- En el desarrollo de los usos de suelo y actividades permitidas, deberán plantearse como primera opción de aprovechamiento aquellos sitios que ya están abandonados, por ejemplo: potreros, bancos de materiales para la construcción, así como las áreas desmontadas, sin vegetación aparente o con vegetación secundaria herbácea y arbustiva u otras áreas afectadas, salvo disposición legal en contrario.

**CG-32**.- En la superficie del predio autorizada para su aprovechamiento, en forma previa al desmonte y/o a la nivelación del terreno, debe realizarse un Programa de rescate selectivo de flora y recolecta de material de propagación, a fin de aprovechar el material vegetal que sea susceptible para obras de reforestación, restauración y/o jardinería.

**CG-33**.- Previo al desarrollo de cualquier obra o actividad se deberá ejecutar un Programa de rescate y reubicación selectiva de fauna, poniendo especial atención a las especies protegidas y las de lento desplazamiento.

**CG-35**.- Todos los proyectos que impliquen la remoción de la vegetación y el despalme del suelo deberán realizar acciones para la recuperación de la tierra vegetal, realizando su separación de los residuos vegetales y pétreos, con la finalidad de la generación de composta que sea utilizada para acciones de reforestación dentro del mismo proyecto o dentro del territorio municipal donde lo disponga la autoridad competente en la materia. Los sitios de composteo deberán considerar mecanismos para evitar la proliferación de fauna nociva.

**CG-36**.- En los programas de rescate de fauna silvestre que deben elaborarse y ejecutarse con motivo de la eliminación de la cobertura vegetal de un predio, se deberá incluir el sitio de reubicación de los ejemplares, aprobado por la autoridad ambiental competente.

**CG-37**.- En los proyectos en donde se pretenda llevar a cabo la construcción de caminos, bardas o cualquier otro tipo de construcción que pudiera interrumpir la conectividad ecosistémica deberán implementar pasos de fauna menor (pasos inferiores) a cada 500 metros, con excepción de áreas urbanas.

42

**CG-39**.- En todas las actividades productivas que contemplen desmonte y despalme, se debe ejecutar un programa de reforestación con especies nativas en las zonas de conservación dentro del mismo predio y en las zonas consideradas como áreas de restauración designadas por la autoridad competente en la materia.

**CU-01**.- Los proyectos de tipo urbano, suburbano y/o turístico deberán incorporar a sus áreas verdes vegetación nativa propia del ecosistema en el cual se realice el proyecto. Únicamente se permite el empleo de flora exótica que no esté incluida en el listado de flora exótica invasiva de la CONABIO. Para proyectos mayores a 1 ha, la selección de especies a incluir en las áreas verdes, así como el diseño de las áreas jardinadas deberá sustentarse en un Programa de Arborización y Ajardinado que deberá acompañarse al estudio de impacto ambiental aplicable al proyecto. Se deberá emplear una proporción de 4 a 1 entre plantas de especies nativas y especies ornamentales, excluyendo los pastos.

**CU-03**.- En tanto no existan sistemas municipales para la conducción y tratamiento de las aguas residuales municipales, los promoventes de nuevos proyectos, de hoteles, fraccionamientos, condominios, industrias y similares, deberán diseñar, instalar y operar por su propia cuenta, sistemas de tratamiento y reuso de las aguas residuales, ya sean individuales o comunales, para satisfacer las condiciones particulares que determinen las autoridades competentes y las normas oficiales mexicanas aplicables en la materia. El sistema de tratamiento que se proponga deberá cumplir con la NOM-001-SEMARNAT- 1996 y las condiciones particulares de descarga establecidas por la autoridad correspondiente.

**CU-04**.- En el desarrollo de los proyectos se debe realizar el aprovechamiento integral de los recursos naturales existentes en el predio, por lo que será obligatorio realizar la recuperación de tierra vegetal en las superficies que se desmonten, así como el composteo del material vegetativo resultante del desmonte que se autorice. Para el aprovechamiento de las materias primas forestales derivadas del desmonte deberán dar cumplimiento a la normatividad aplicable. El

43

material composteado será utilizado preferentemente dentro del predio y la composta restante deberá ser destinada donde lo indique la autoridad municipal competente.

**CU-05**.- En ningún caso se permite el uso del fuego para el desmonte de predios urbanos, suburbanos y/o turísticos, ni para la disposición de residuos vegetales en áreas abiertas.

**CU-07**.- En las áreas de aprovechamiento proyectadas se deberá mantener en pie la vegetación arbórea y palmas de la vegetación original que por diseño del proyecto coincidan con las áreas destinadas a camellones, parques, áreas verdes, áreas de donación y/o áreas de equipamiento, de tal forma que estos individuos se integren al proyecto.

**CU-13**.- Para efectos de este ordenamiento, los cuartos hoteleros podrán realizar las siguientes conversiones y/o equivalencias: a) Una villa turística equivale a 3 cuartos de hotel; b) Una Suite junior suite equivale a 2 cuartos hoteleros; c) Un cuarto de clínica de hotel equivale a 2 cuartos de hotel. d) Un cuarto de motel equivale a 1 cuarto hotelero; e) Una cabaña ecoturística equivale a un cuarto hotelero.

**CU-14**.- Para los desarrollos turísticos se permiten hasta 5 niveles o 16 metros de altura, siempre y cuando las edificaciones cuenten con estudios de mecánica de suelos y geohidrológicos avalados por los colegios de profesionistas locales, cuya opinión coadyuvará a las autoridades competentes para la toma de decisiones y sean diseñados tomando en cuenta la incidencia de los vientos dominantes y de su ángulo de incidencia, así como los efectos de eventos meteorológicos extremos que demuestren y aseguren la permanencia de las dunas y la no erosión de las playas por esta infraestructura.

**CU-16**.- Para prevenir efectos adversos derivados del cambio climático por elevación del nivel del mar y para garantizar el libre flujo del agua subterránea, las edificaciones deberán ser piloteadas y desplantadas a un nivel de cuando menos de 2.5 metros por arriba de la altitud máxima sobre el nivel medio del mar (msnm) presente en la ZOFEMAT. Por lo anterior, se deberán realizar los estudios necesarios para asegurar que las estructuras

kársticas puedan soportar el peso y la presión de las obras y/o actividades que se pretendan realizar, además de demostrar técnicamente que no se interrumpirán o modificaran los flujos hidrológicos.

**CU-22**.- Se podrá intervenir el territorio con una densidad de hasta 15 cuartos hoteleros por hectárea, debiendo descontar el número autorizado de cada proyecto del umbral de aprovechamiento, establecido en el lineamiento de esta UGA.

**CU-28**.- Cuando no existan los servicios municipalizados de tratamiento y disposición de aguas residuales en proyectos o desarrollos turísticos, ecoturísticos, fraccionamientos residenciales y/o casas habitación unifamiliares, cercanos a zonas que, debido a características ambientales que les sean inherentes o propias, a su fragilidad biológica o ecológica o al uso por el hombre, sean particularmente sensibles al impacto de las aguas residuales domésticas; los procesos de tratamiento de aguas residuales deberán cumplir con los siguientes criterios: 1. Casas habitación y hoteles/cabañas de entre 1 y 9 unidades: sistemas de tratamiento con procesos de biodigestión. 2. Fraccionamientos residenciales y hoteles / cabañas con más de 10 unidades: sistemas de tratamiento que cumplan con lo establecido por la NOM-003-1997. 3. En caso de generarse lodos estos deberán ser inertes Se deberá tener en cuenta el impacto que el nitrógeno y el fósforo totales y sus compuestos podrían tener en la degradación de la zona, en la medida de lo posible, adoptará medidas adecuadas para controlar o reducir la cuantía total de nitrógeno y fósforo que se descargue en la zona cercana a poblaciones de arrecife. No se permite la construcción y/o uso de fosas sépticas simples.

**CU-29**.- Con el objeto de disminuir la huella ecológica y hacer eficiente el uso y consumo de energía, las construcciones hoteleras deberán considerar la arquitectura bioclimática, con énfasis a la ventilación natural, implementando el uso de tecnología para producir energías renovables, usando de manera más eficiente el consumo de agua, hidrocarburos y energía eléctrica convencional, además de llevar a cabo medidas para mitigar el impacto de fenómenos meteorológicos y el cambio climático.

45

**AS-32**.- La densidad aplicable a un predio se determina multiplicando la superficie total del predio (en hectáreas), por el número de cuartos, cabañas o viviendas permitidos para el uso del suelo específico autorizado. Si el cálculo arroja una fracción, el resultado se redondeará al número entero inferior más cercano.

**AS-46**.- Sólo se permite el desmonte del 35% de la extensión del predio o parcela, para el establecimiento de infraestructura asociada a las actividades autorizadas

**PC-03**.- En el diseño, construcción y operación del desarrollo se aplicarán medidas que prevengan las descargas y el arrastre de sedimentos diferentes a los cuerpos de agua naturales, hacia zonas inundables y/o áreas costeras adyacentes.

**PC-11**.- Los lodos y otros residuos generados en el tratamiento de las aguas residuales deberán ser manejados, almacenados y dispuestos conforme a la NOM-004-SEMARNAT-2002. Se presentará un reporte trimestral ante la autoridad correspondiente, turnando una copia a la SEMA para la inclusión de los resultados en la Bitácora Ambiental. El reporte de contener como mínimo: tipo y características de la planta de tratamiento de aguas residuales, volúmenes de agua tratados, volumen de lodos generados, tratamiento aplicado a los lodos y todos los referidos en la Norma correspondiente.

**PC-18**.- En donde no exista el suministro de agua potable por parte de la autoridad estatal y/o municipal o se requiera del tratamiento de agua para servicios, se permite la instalación de plantas desalinizadoras, contando previamente con: a) Autorización en Materia de Impacto Ambiental, con la finalidad de evaluar todos los impactos ambientales que se pudieran generar de acuerdo a lo establecido en la Ley General del Equilibrio Ecológico y la Protección al Ambiente y su Reglamento en la materia de Evaluación del Impacto Ambiental. b) Autorización del uso de suelo por parte del gobierno municipal, estatal o federal según sea el caso, con base en el Programa de Desarrollo Urbano. d) Concesión y permiso de descarga otorgado por la CONAGUA. e) Permiso de la autoridad que corresponda

para la construcción de obra hidráulica. f) Concesión de la Zona Federal Marítimo Terrestre, (sí aplica). g) Autorización de cambio de uso de suelo en terrenos forestales, en caso de requerirlo. En la selección del sitio específico donde será ubicada la planta desalinizadora o procesos que generen aguas de rechazo salobres o salinas, se deberá considerar las características de los ecosistemas en los cuales se hará la toma de agua y la descarga del agua de rechazo y anexar la siguiente información al manifiesto de impacto ambiental, estableciendo las diferencias en las condiciones estacionales a lo largo del año (Investigación documental o de campo): · La caracterización fisicoquímica del agua del influente (temperatura; volumen total de la descarga, sólidos disueltos totales, turbiedad, pH, Sólidos Suspendidos Totales, DQO, Nitrógeno Total, Fósforo Total, Aluminio, Cobre, Cadmio, Cromo Total) con base en el estudio hidrogeológico. · La descripción físico química del efluente esperado (agua de rechazo): temperatura; volumen total de la descarga, sólidos disueltos totales, turbidez, pH, Sólidos Suspendidos Totales, DQO, Nitrógeno Total, Fósforo Total, Aluminio, Cobre, Cadmio, Cromo Total. · Dependiendo del proceso a emplear, describir los productos que potencialmente pueden utilizarse, tales como: aditivos para anticorrosión, aditivos anti incrustantes, ácidos para minimizar la incrustación, aditivos para prevenir crecimiento biológico, aditivos para eliminar oxígeno, aditivos antiespumantes, floculantes y coagulantes. · Caracterización de la columna de agua y sedimentos, considerando la productividad primaria y la materia orgánica. · Caracterización de la flora y fauna bentónica, incluyendo su distribución geográfica y su resistencia a cambios de salinidad. En caso de descargas de agua de rechazo al mar, desarrollar un modelo de simulación dinámica de dispersión y mezcla de las descargas, bajo las diversas condiciones hidrodinámicas (espaciales y temporales). El modelo que se utilice deberá contemplar al menos los siguientes parámetros: a) La variación de la temperatura y b) Gradiente de salinidad.

**CB-03**.- Con objeto de minimizar la fragmentación de los ecosistemas y mantener corredores biológicos, se deberá establecer una franja natural perimetral en los predios o parcelas, cuya superficie mínima será

equivalente a 20 % del área del predio. Esta franja se establecerá del límite de la propiedad o parcela hacia el interior de la misma y deberá conservar la vegetación natural de manera permanente. En esta franja se permite la conformación de accesos al predio. Se exceptúa este criterio para vías de comunicación federal y estatal.

**CB-07**.- Las áreas de conservación deberán mantenerse con cubierta vegetal original dentro de los predios; para la prevención de la erosión y como medida de control de la contaminación auditiva y/o visual; pero si éstas estuviesen afectadas o con vegetación escasa o dominada por estratos herbáceo o arbustivo, se deberá realizar un programa de reforestación con especies nativas que considere por lo menos 1,500 árboles y palmas por hectárea.

**CB-11**.- Se deberá mantener libre de obras e instalaciones de cualquier tipo (permanentes o temporales) una franja de por lo menos 10 m dentro del predio, aledaña a los terrenos ganados al mar y/o la Zona Federal Marítimo Terrestre, en la que se preservará la vegetación costera original, salvo lo previsto en otros criterios específicos en este instrumento. La amplitud y continuidad de la franja se podrá modificar cuando se demuestre en el estudio de impacto ambiental correspondiente que dicha modificación no generará impactos ambientales significativos al ecosistema costero.

**PRM-02**.- En el caso de que el ecosistema de duna costera se encuentre afectado o carezca de vegetación, ésta se deberá restaurar o reforestar con la finalidad de promover la protección de las playas, de la zona de anidación de las tortugas marinas y para el mantenimiento de la vegetación costera. Para el cumplimiento de este criterio deberá presentar de manera conjunta con el estudio ambiental correspondiente, el programa de restauración de vegetación costera. La restauración se realizará en el primer año a partir de la fecha de inicio de obras del proyecto autorizado. Las actividades de restauración deberán obtener de manera previa a su inicio, la autorización correspondiente.

**PRM-04**.- Para efectos del perfil de diseño del proyecto y el nivel de desplante, deben evaluarse los niveles de inundación y caudales de

48

precipitación ante diversos escenarios de lluvia. Lo anterior como criterio para la definición del nivel de desplante que asegure el mantenimiento de la hidrología superficial y sub-superficial del predio y la región, así como la seguridad de la infraestructura planteada.

**PRM-12**.- Para mitigar afectaciones al paisaje y compensar la pérdida de vegetación en los desarrollos y/o equipamientos turísticos se deberá atender lo siguiente: A) Los ejemplares de especies vegetales que sean utilizados para la reforestación deberán de ser de especies presentes en el municipio, obtenidos a partir de plantas madre preferentemente del municipio o del estado y sujetos a cuidados fitosanitarios. B) Las especies que se incluyan en la reforestación colindante con infraestructura y edificaciones, que resistan al embate del viento, que ofrezcan la fronda de mayor cobertura, que puedan mantenerse con el régimen de lluvias del municipio. C) Se debe realizar un rescate de los ejemplares de las especies vegetales de las familias Orquidaceae, Bromeliaceae, Arecaceae y de las especies vegetales incluidas en la NOM-059 que serán reubicadas en las áreas del predio en las que no se modificará la vegetación nativa. Las plantas rescatadas deberán tener un periodo de cuarentena en la que serán sujetas a un tratamiento de control de plagas, aplicación de micorrizas (en caso de requerirlas) y promotores de enraizamiento. Los ejemplares serán reubicados en los nichos ecológicos más favorables para su desarrollo.

**PRM-13**.- Todos los desarrollos turísticos y habitacionales deberán mantener sin intervención el 100% del manglar de acuerdo con el artículo 60 Ter de la Ley General de Vida Silvestre y la NOM-022-SEMARNAT-2003.

**PRM-19**.- En predios colindantes a playas y dunas no se permite el uso de animales para la realización de paseos, actividades turísticas, recreativas o de exhibición.

**PRM-20**.- En las playas y dunas sólo se permite el uso de vehículos motorizados para situaciones de limpieza, vigilancia y control, así como para las actividades autorizadas que hagan las personas públicas o privadas participantes en los programas de protección a la tortuga marina.

49

**PRM-21**.- Todos los desarrollos turísticos deben mantener accesos libres de al menos 2 m de ancho, a la zona federal marítimo terrestre, bajo el esquema legal de servidumbres de paso.

**PRM-22**.- Las especies recomendadas para la reforestación de dunas son: Plantas rastreras: *Ipomea pes-caprae*, *Sesuvium portulacastrum*; herbáceas: *Ageratum littorale*, *Erythalis fruticosa*; arbustos: *Tournefortia gnaphalodes*, *Suriana marítima* y *Coccoloba uvifera*; Palmas: *Thrinax radiata*, *Coccothrinax readi* y *Cocos nucifera*.

**PRM-23**.- En las playas de anidación de tortugas marinas se deben realizar las siguientes medidas precautorias: Evitar la remoción de la vegetación nativa y la introducción de especies exóticas en el hábitat de anidación; Favorecer y propiciar la regeneración natural de la comunidad vegetal nativa y el mantenimiento de la dinámica de acumulación de arena del hábitat de anidación, Retirar de la playa, durante la temporada de anidación, cualquier objeto movible que tenga la capacidad de atrapar, enredar o impedir el paso de las tortugas anidadoras y sus crías; Eliminar, reorientar o modificar cualquier instalación o equipo que durante la noche genere una emisión o reflexión de luz hacia la playa de anidación o cause resplandor detrás de la vegetación costera, durante la época de anidación y emergencia de crías de tortuga marina; Orientar los tipos de iluminación que se instalen cerca de las playas de anidación, de tal forma que su flujo luminoso sea dirigido hacia abajo y fuera de la playa, usando alguna de las siguientes medidas para la mitigación del impacto: a) Luminarias direccionales o provistas de mamparas o capuchas. b) Focos de bajo voltaje (40 watts) o lámparas fluorescentes compactas de luminosidad equivalente. c) Fuentes de luz de coloración amarilla o roja, tales como las lámparas de vapor de sodio de baja presión. d) La iluminación de senderos colindantes a la playa, debe ser de baja intensidad y estar colocada a una altura menor a 3 metros; Tomar medidas para mantener fuera de la playa de anidación, durante la temporada de anidación, el tránsito vehicular y el de cualquier animal doméstico que pueda perturbar o lastimar a las hembras, nidadas y crías. Sólo pueden circular los vehículos destinados para tareas de monitoreo y los correspondientes para el manejo y protección de las tortugas marinas, sus nidadas y crías.

**PRM-26**.- Los desarrollos turísticos deberán cumplir con los requisitos y especificaciones de edificación sustentable, así como las disposiciones legales y normativas; ambientales, urbanas, energéticas, de seguridad e higiene, protección civil, prevención del ruido, patrimonio histórico, artístico y cultural, accesibilidad y de construcción, locales y federales vigentes aplicables, tomando como base las especificaciones de la Guía de Planeación, Diseño y Construcción Sustentable del Caribe Mexicano (Guía MARTI), destacando el tomar en cuenta la intensidad de los vientos dominantes y de su ángulo de incidencia, así como los efectos de eventos meteorológicos extremos que demuestren y aseguren la permanencia de las dunas y la no erosión de las playas por esta infraestructura.

**PRM-27**.- Los proyectos que se realicen en la franja costera deberán adoptar prácticas y medidas de mitigación y adaptación a los efectos del Cambio Climático.

**PRM-29**.- En predios en donde exista, total o parcialmente, comunidades de manglar, los promoventes deberán coordinarse con las autoridades competentes en la materia para coadyuvar en el Programa Integral de Conservación, Restauración o Rehabilitación del Manglar de Costa Maya. El programa habrá de contener como mínimo: a) un estudio de línea base del humedal; b) la delimitación georreferenciada del manglar; c) en su caso, las estrategias de conservación a aplicar; d) en su caso, la identificación de la magnitud y las causas de deterioro; e) en su caso, la descripción y justificación detallada de las medidas de rehabilitación propuestas y el cronograma detallado correspondiente; f) y la definición de un subprograma de monitoreo ambiental que permita identificar la efectividad del programa y la mejora del ecosistema propuesto para su rehabilitación. Este programa deberá formar parte del estudio de impacto ambiental correspondiente y sus resultados deben ser ingresados anualmente en la Bitácora Ambiental.

51

**PRM-31**.- Los manglares podrán recibir las descargas derivadas del tratamiento terciario de aguas residuales tratadas, en concordancia con la normatividad aplicable. Para tal efecto, deberá realizarse un estudio detallado que demuestre técnicamente que no será rebasada la capacidad de carga del humedal para el metabolismo de nutrientes y que justifique la no afectación de su estructura y funciones ambientales básicas. El estudio que demuestre la viabilidad ambiental del humedal deberá contener; a) un estudio de línea base, b) el estudio de capacidad de carga, c) el programa de manejo de las áreas de vertido e influencia de las aguas residuales tratadas, d) un programa de monitoreo con indicadores ambientales para el ecosistema y e) la planimetría georreferenciada de las áreas de manglar planteadas para el vertido de las aguas residuales tratadas.

Al vincular las obras y actividades del proyecto declaradas en la MIA-P con los criterios ecológicos, generales y específicos, se tiene que el uso turístico convencional está contemplado como compatible en la estrategia de la UGA, que la construcción del hotel no contraviene las disposiciones aplicables, por lo que se concluye que el proyecto "La Rancherita" **ES CONGRUENTE** con el **Programa de Ordenamiento Ecológico Local del Municipio de Othón P. Blanco.** Se sugiere a la *Unidad Administrativa responsable del proceso deliberativo* verificar, conforme al procedimiento de evaluación respectivo, el apego de las obras y actividades declaradas con todos los criterios ecológicos señalados antes, poniendo especial atención en la conservación y protección de las especies de flora y fauna registradas en el predio, que se encuentran listadas en la NOM-059-SEMARNAT-2010, o que el programa protección ambiental específico contempla su rescate y reubicación.

# <span id="page-53-1"></span>**ANEXO 3**

# <span id="page-53-0"></span>**Programas de ordenamiento ecológico del territorio vigentes, disponibles en el SIORE para su consulta (octubre de 2023)**

![](_page_53_Picture_208.jpeg)

![](_page_54_Picture_193.jpeg)

![](_page_55_Picture_183.jpeg)

![](_page_56_Picture_172.jpeg)

![](_page_57_Picture_205.jpeg)

![](_page_58_Picture_209.jpeg)

![](_page_59_Picture_185.jpeg)

![](_page_60_Picture_179.jpeg)

![](_page_61_Picture_195.jpeg)

![](_page_62_Picture_181.jpeg)

![](_page_63_Picture_146.jpeg)

# <span id="page-63-1"></span>**ANEXO 4**

# <span id="page-63-0"></span>**APORTE PRINCIPAL DEL SIORE A LOS DIFERENTES SECTORES SOCIALES Y TIPOS DE USUARIOS**

![](_page_63_Picture_147.jpeg)

![](_page_64_Picture_153.jpeg)

![](_page_65_Picture_162.jpeg)

![](_page_66_Picture_126.jpeg)